## **Sample code for Observer used to add a column to profile on the fly**

The following must be part of Magento extension and method should be registered as observer to urapidflow profile action event:

```
Observer.php
```

```
<?php
class Unirgy_RfUrlPrice_Model_Observer
{
     /**
       * @var string
      */
     protected $columnName = 'sample_column';
     /**
       * @param Varien_Event_Observer $observer
      */
    public function urapidflow profile action( $observer )
      {
          $action = $observer->getData( 'action' );
          $profile = $observer->getData( 'profile' );
          $proceed = $profile->getData( 'options/export/conf_child_url'
);
         if ( !$proceed ) {
               return;
          }
          switch ( $action ) {
               case 'start':
                   $columns = $profile->getColumns();
                    foreach ( $columns as $col ) {
                        if ( so <math>l</math> 'field' ] == <math>sthis</math>-<math>colum</math> // column present, no need to do anything
                            return;
denotes the control of the state of the state of the state of the state of the state of the state of the state
\{x_i\}_{i=1}^n , where \{x_i\}_{i=1}^narray( 'field' => $this->columnName
                    );
                    $profile->setData( 'columns', $columns );
                    break;
               case 'stop': // in case we don't want to save the column,
we remove it here
               case 'finish':
```

```
$columns = $profile->getColumns();
                             foreach ($colums as $idx \Rightarrow $col) {
                                    if ( $col['field'] == $this > columnName ) unset( $columns[ $idx ] );
denotes the control of the second property of the second property of the second property of the second property of \mathbb{R}^nand the state of the state of the state of the state of the state of the state of the state of the state of the
                              $profile->setData( 'columns', $columns );
                              break;
                      default :
                             return;
                              break;
               }
       }
}
```
From: <https://unirgy.com/wiki/> - **UnirgyWiki**

Permanent link: **<https://unirgy.com/wiki/urapidflow/customization/observer>**

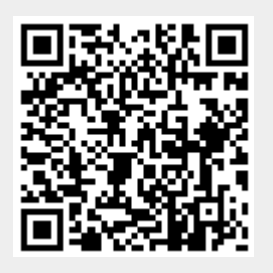

Last update: **2014/04/29 15:39**